# ETSI TS 131 102 V14.6.2 (2019-05)

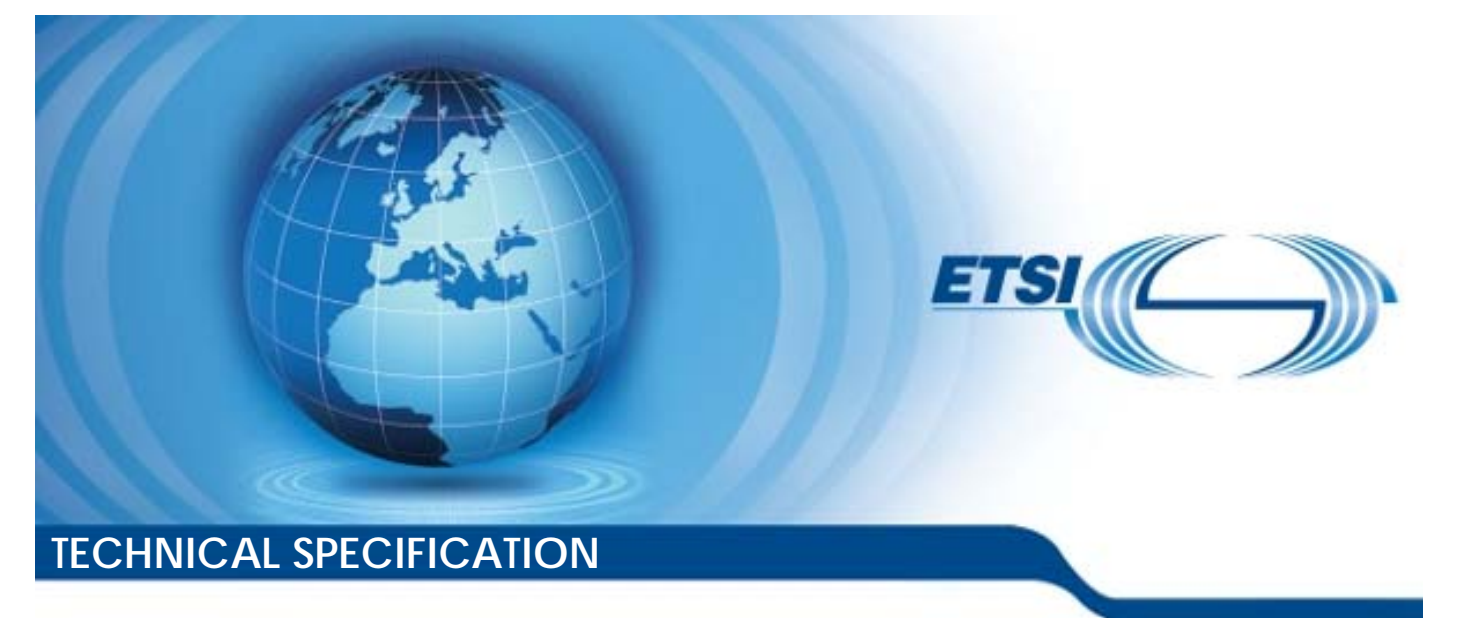

**Universal Mobile Telecommunications System (UMTS); LTE; Characteristics of the Universal Subscriber Identity Module (USIM) application**  Filecommunication<br>**LIE**<br>Stics of the Univers<br>Iy Module (USIM) ap<br>31-102 version 14.6 ecommunic<br>LTE;<br>ithe Unico<br>Standard:<br>The version He propriet of the Universal Surface of the Universal Surface<br>stics of the Universal Surface<br>34.102 version 14.6.2 Rel

**(3GPP TS 31.102 version 14.6.2 Release 14)** 

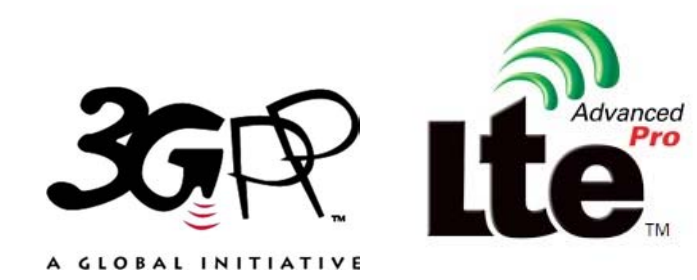

Reference RTS/TSGC-0631102ve62

Keywords LTE,UMTS

#### *ETSI*

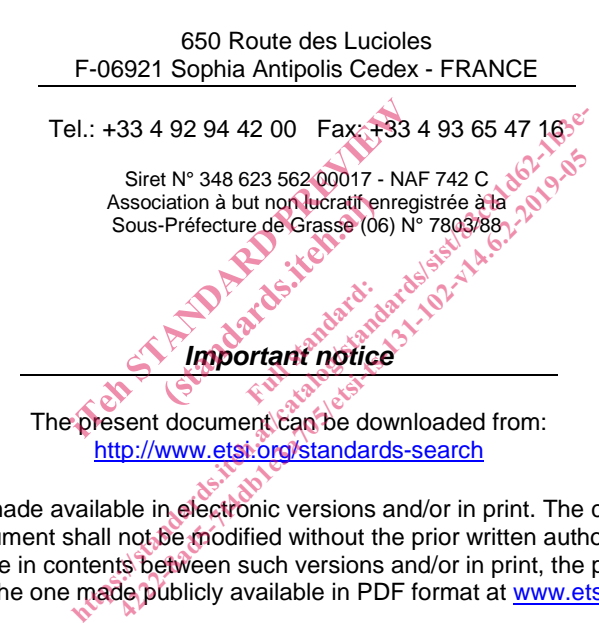

The present document can be downloaded from: http://www.etsi.org/standards-search

The present document may be made available in electronic versions and/or in print. The content of any electronic and/or print versions of the present document shall not be modified without the prior written authorization of ETSI. In case of any existing or perceived difference in contents between such versions and/or in print, the prevailing version of an ETSI deliverable is the one made publicly available in PDF format at www.etsi.org/deliver.

Users of the present document should be aware that the document may be subject to revision or change of status. Information on the current status of this and other ETSI documents is available at https://portal.etsi.org/TB/ETSIDeliverableStatus.aspx

If you find errors in the present document, please send your comment to one of the following services: https://portal.etsi.org/People/CommiteeSupportStaff.aspx

#### *Copyright Notification*

No part may be reproduced or utilized in any form or by any means, electronic or mechanical, including photocopying and microfilm except as authorized by written permission of ETSI. The content of the PDF version shall not be modified without the written authorization of ETSI. The copyright and the foregoing restriction extend to reproduction in all media.

> © ETSI 2019. All rights reserved.

**DECT**TM, **PLUGTESTS**TM, **UMTS**TM and the ETSI logo are trademarks of ETSI registered for the benefit of its Members. **3GPP**TM and **LTE**TM are trademarks of ETSI registered for the benefit of its Members and of the 3GPP Organizational Partners. **oneM2M™** logo is a trademark of ETSI registered for the benefit of its Members and of the oneM2M Partners. **GSM**® and the GSM logo are trademarks registered and owned by the GSM Association.

### Intellectual Property Rights

#### Essential patents

IPRs essential or potentially essential to normative deliverables may have been declared to ETSI. The information pertaining to these essential IPRs, if any, is publicly available for **ETSI members and non-members**, and can be found in ETSI SR 000 314: *"Intellectual Property Rights (IPRs); Essential, or potentially Essential, IPRs notified to ETSI in respect of ETSI standards"*, which is available from the ETSI Secretariat. Latest updates are available on the ETSI Web server (https://ipr.etsi.org/).

Pursuant to the ETSI IPR Policy, no investigation, including IPR searches, has been carried out by ETSI. No guarantee can be given as to the existence of other IPRs not referenced in ETSI SR 000 314 (or the updates on the ETSI Web server) which are, or may be, or may become, essential to the present document.

#### **Trademarks**

The present document may include trademarks and/or tradenames which are asserted and/or registered by their owners. ETSI claims no ownership of these except for any which are indicated as being the property of ETSI, and conveys no right to use or reproduce any trademark and/or tradename. Mention of those trademarks in the present document does not constitute an endorsement by ETSI of products, services or organizations associated with those trademarks.

### Foreword

This Technical Specification (TS) has been produced by ETSI 3rd Generation Partnership Project (3GPP).

The present document may refer to technical specifications or reports using their 3GPP identities, UMTS identities or GSM identities. These should be interpreted as being references to the corresponding ETSI deliverables.

The cross reference between GSM, UMTS, 3GPP and ETSI identities can be found under http://webapp.etsi.org/key/queryform.asp. been produced by ETSI 3rd Generation<br>chinical specifications or reports using<br>preted as being references to the correspondence of the correspondence<br>MTS, 3GPP and EPSI identities can be<br>asp. becifications.or reports

### Modal verbs terminology

In the present document "**shall**", "**shall not**", "**should**", "**should not**", "**may**", "**need not**", "**will**", "**will not**", "**can**" and "**cannot**" are to be interpreted as described in clause 3.2 of the **ETSI Drafting Rules** (Verbal forms for the expression of provisions). been produced by ETSI 3rd Generation Partners<br>
hhrical specifications or reports using their SGPP<br>
preted as being references to the corresponding E<br>
MTS, 3GPP and ETSI identities can be found und<br>
signal to the state of t 1222-8ad<br>
1222-8ad Specifications or reports using their 3GPP<br>
422-8ad as being references to the corresponding E<br>
13GPP and ETSI identities can be found under<br>
13GPP and ETSI identities can be found under<br>
14 and 2021<br>
14

"**must**" and "**must not**" are **NOT** allowed in ETSI deliverables except when used in direct citation.

 $\mathbf{3}$ 

## Contents

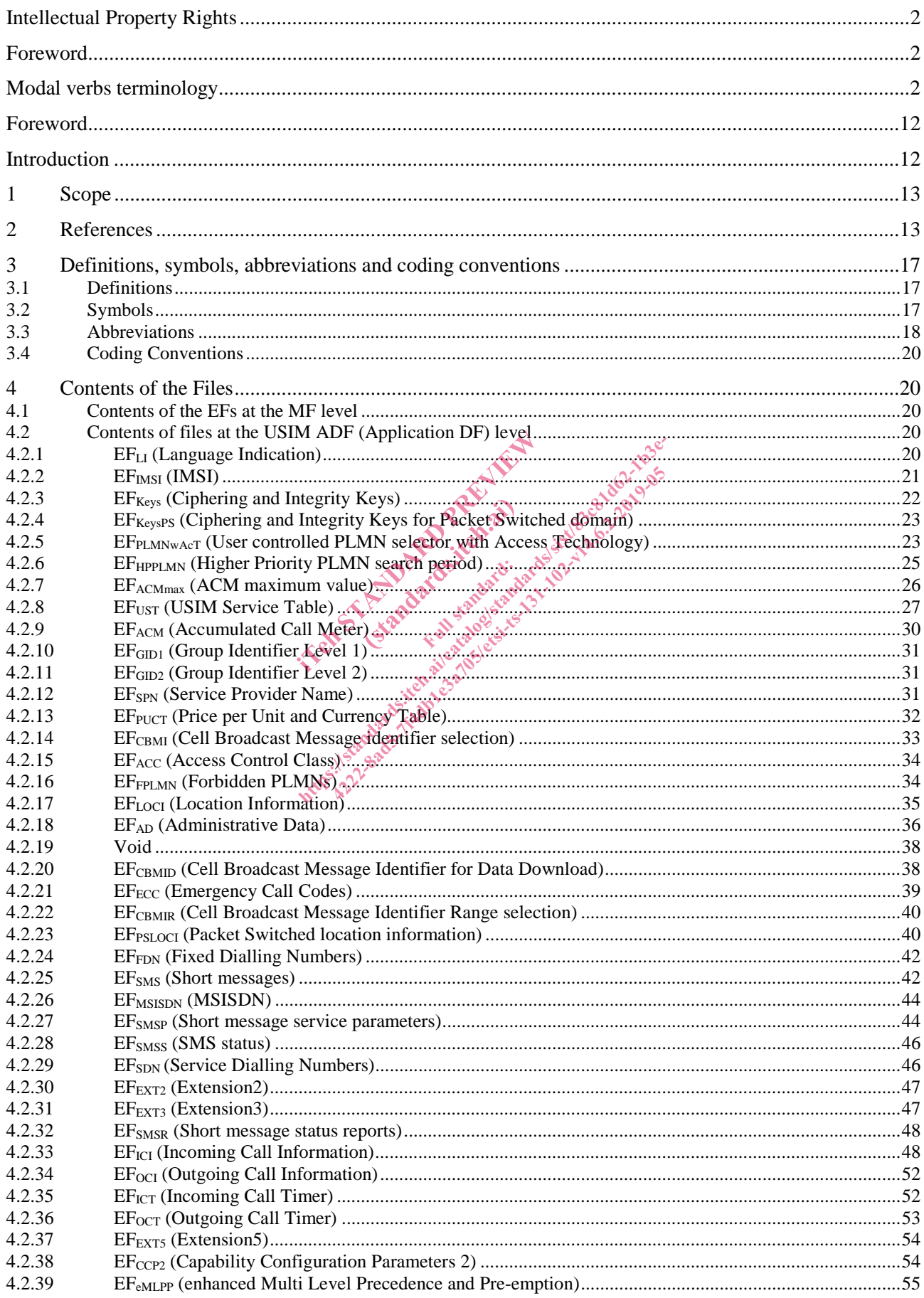

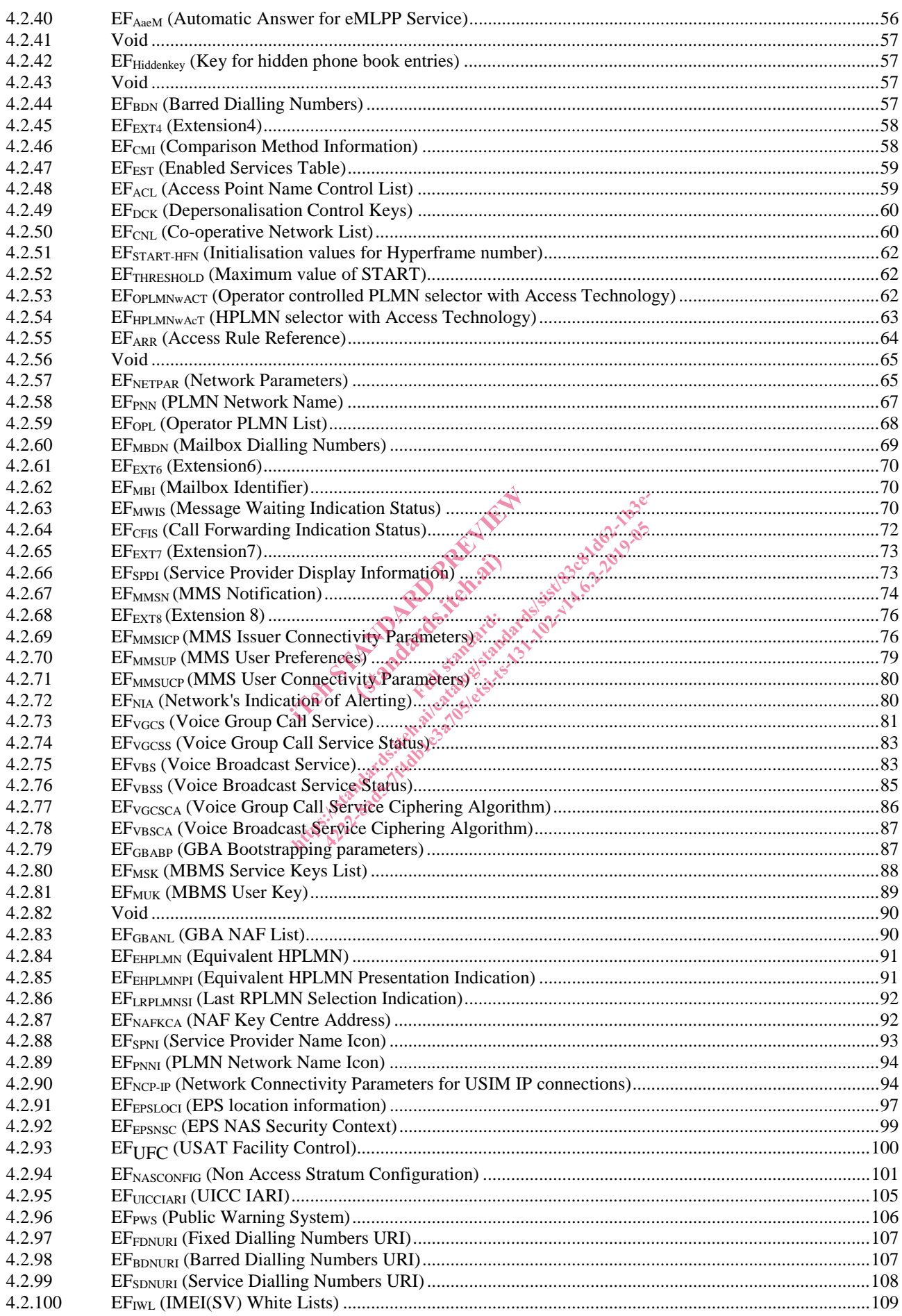

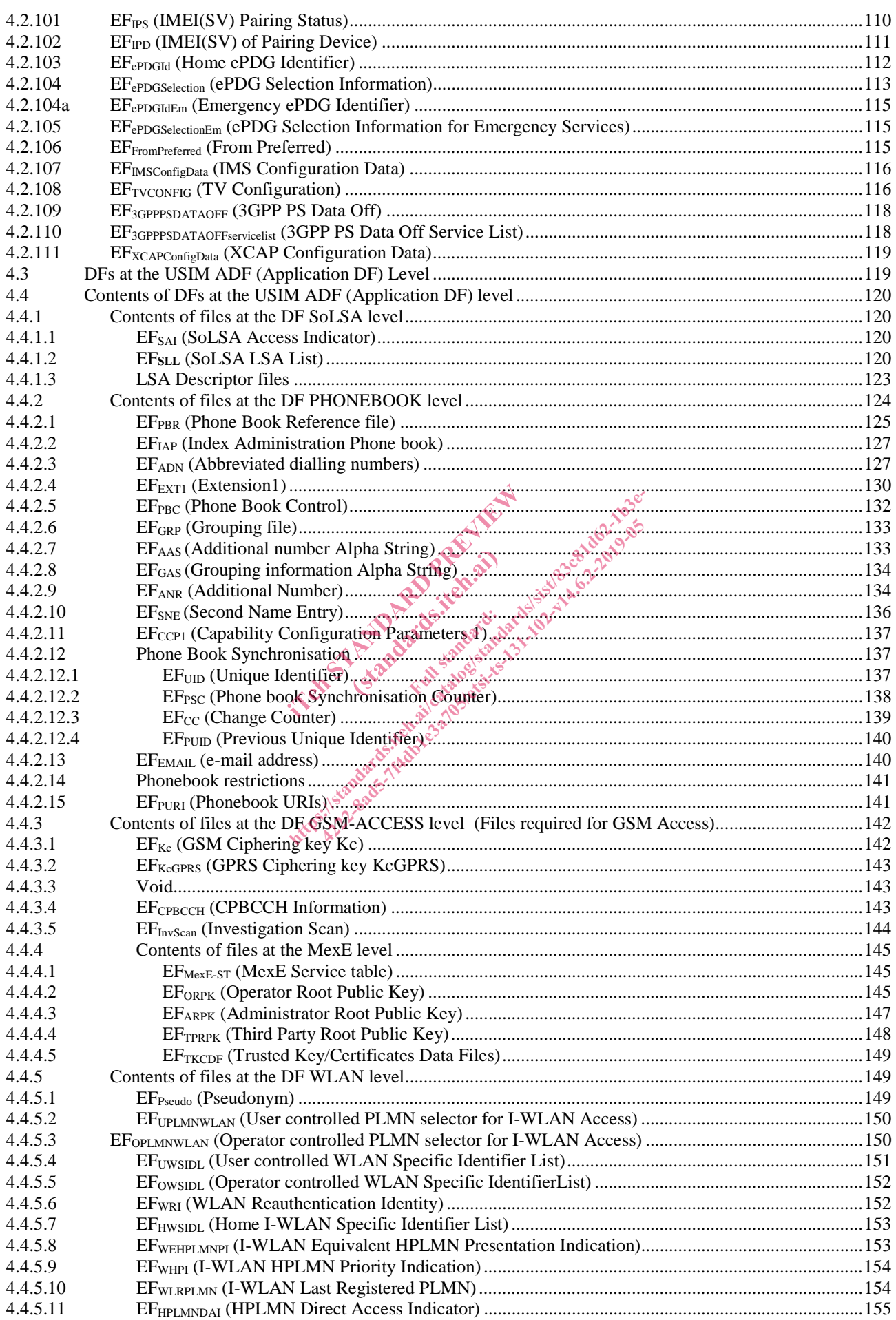

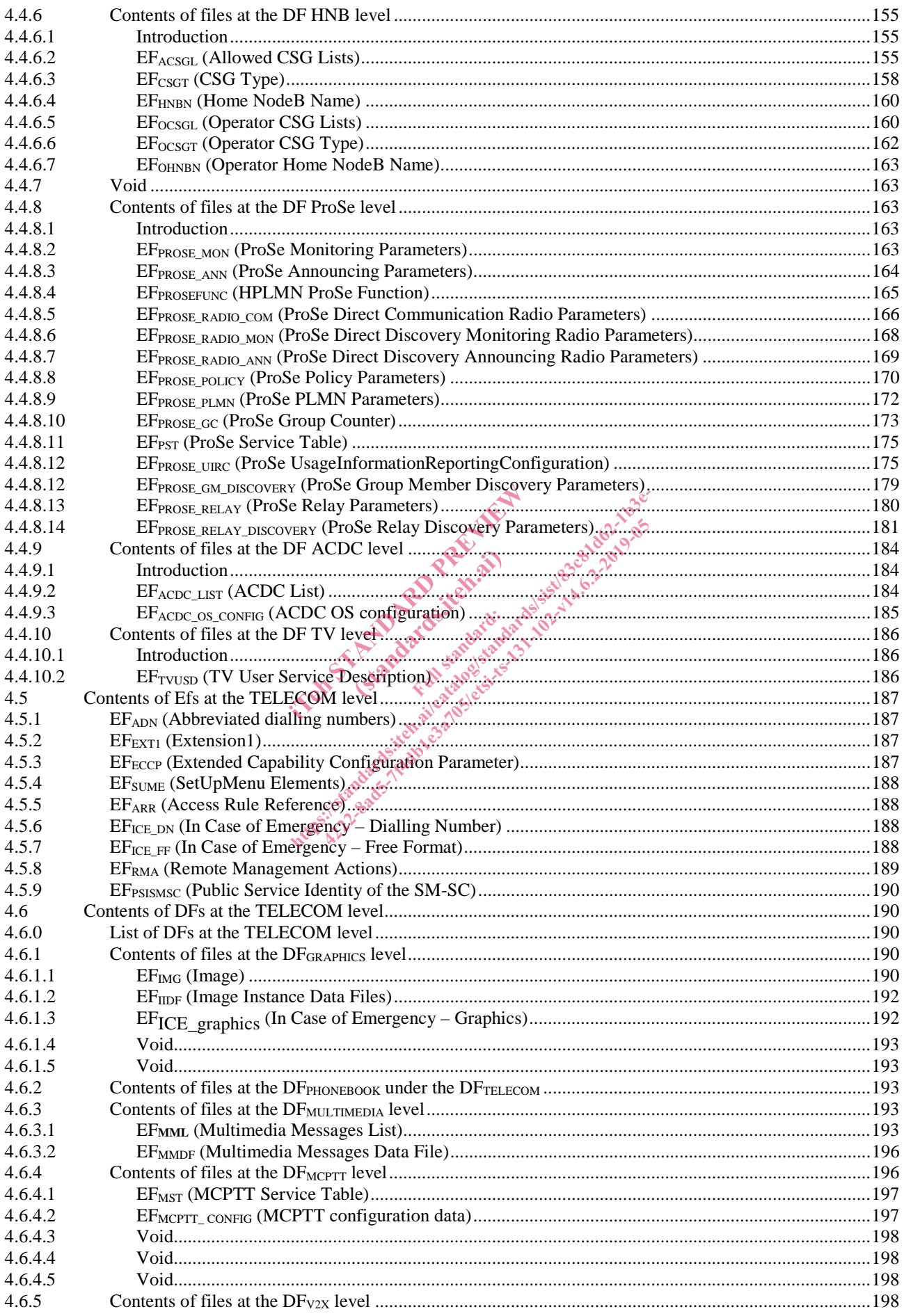

 $\overline{7}$ 

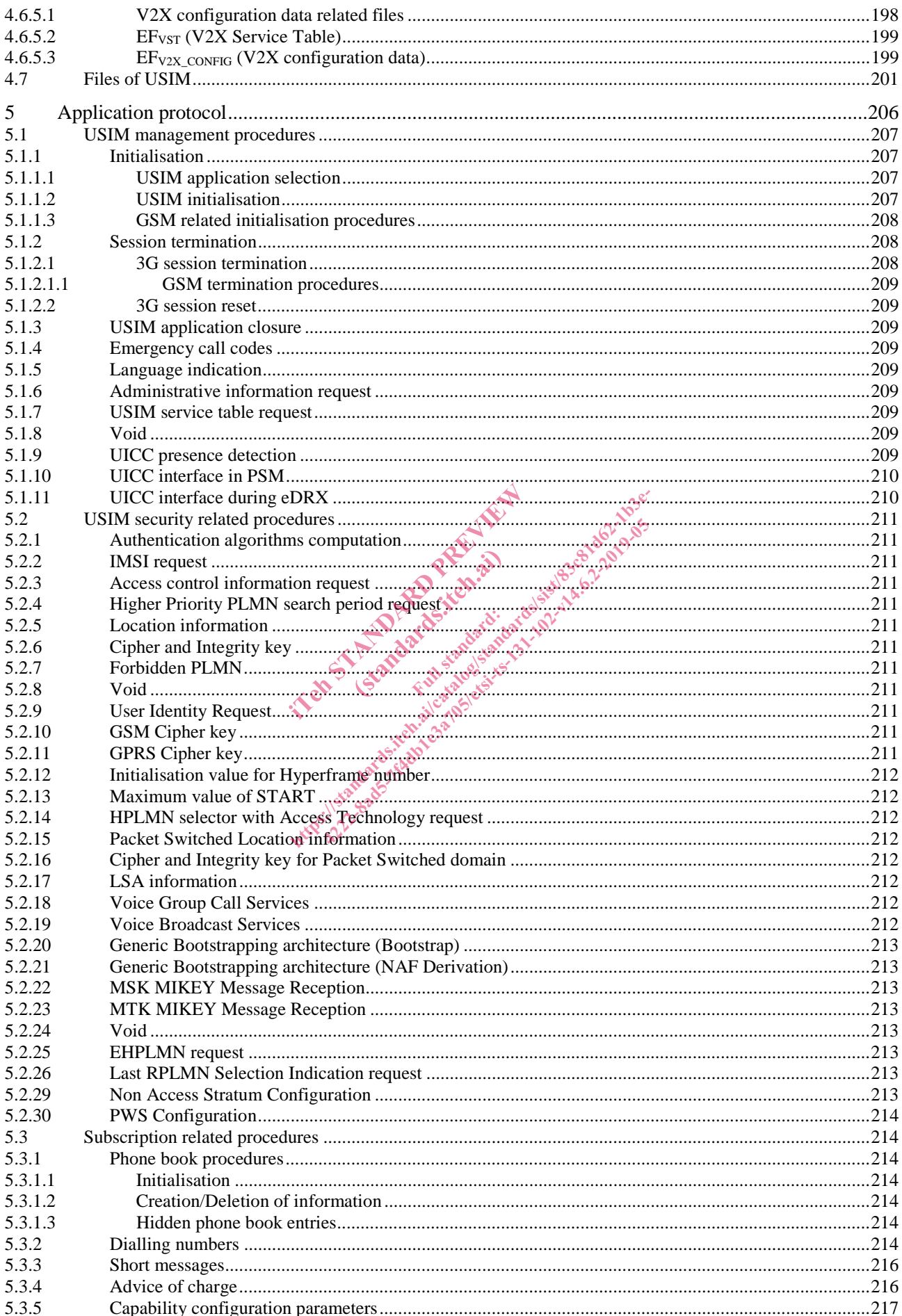

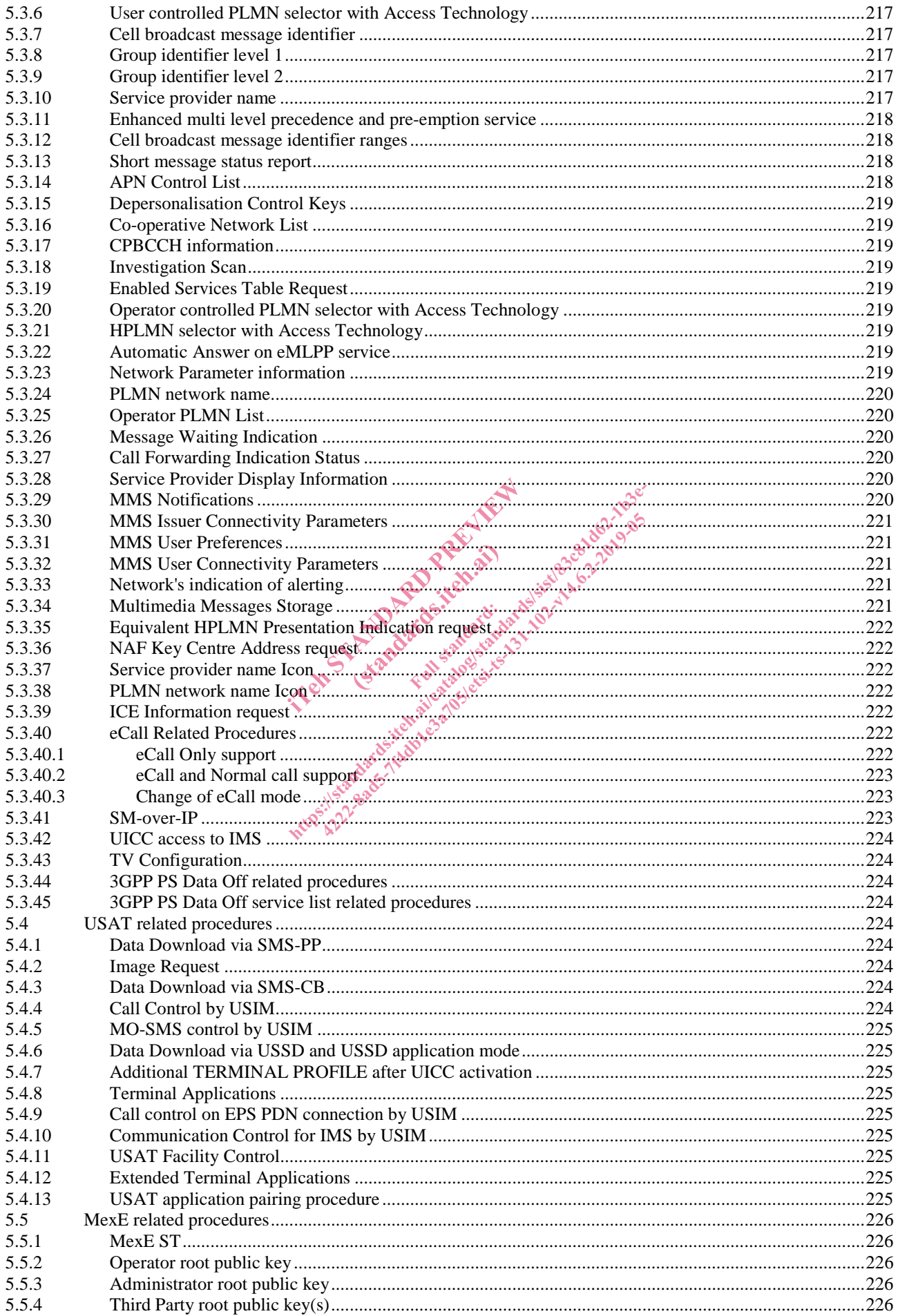

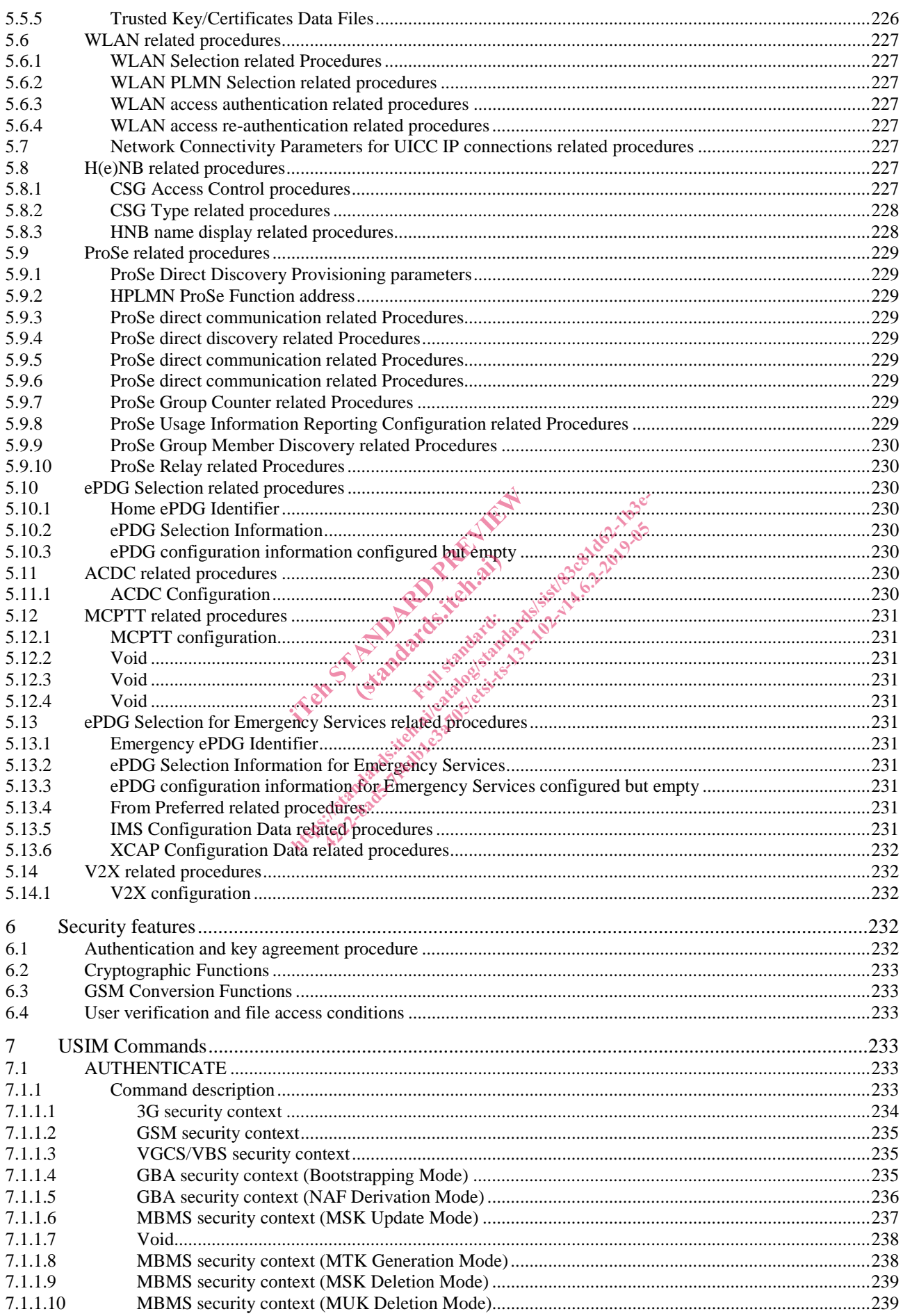

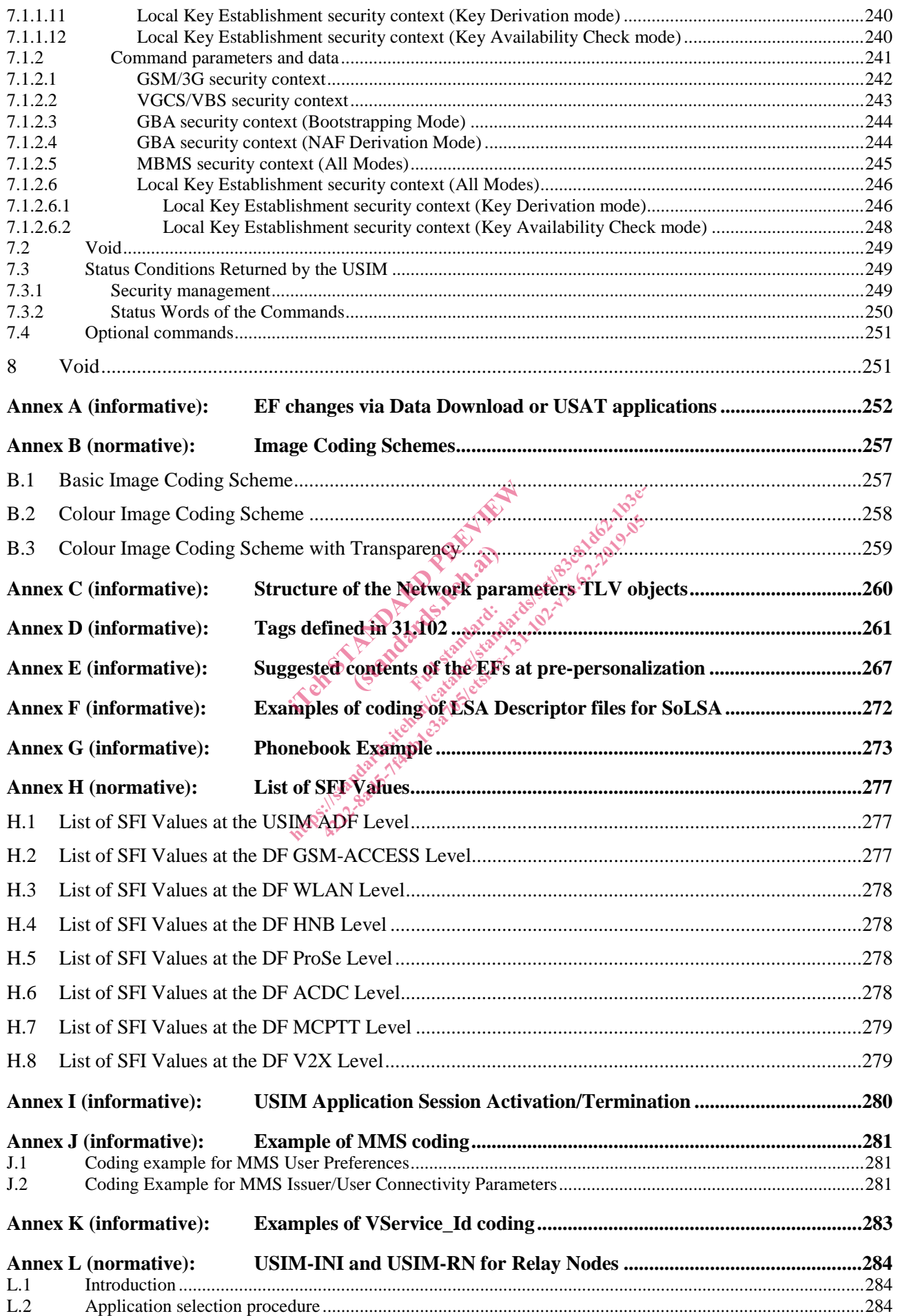

3GPP TS 31.102 version 14.6.2 Release 14

 $11$ 

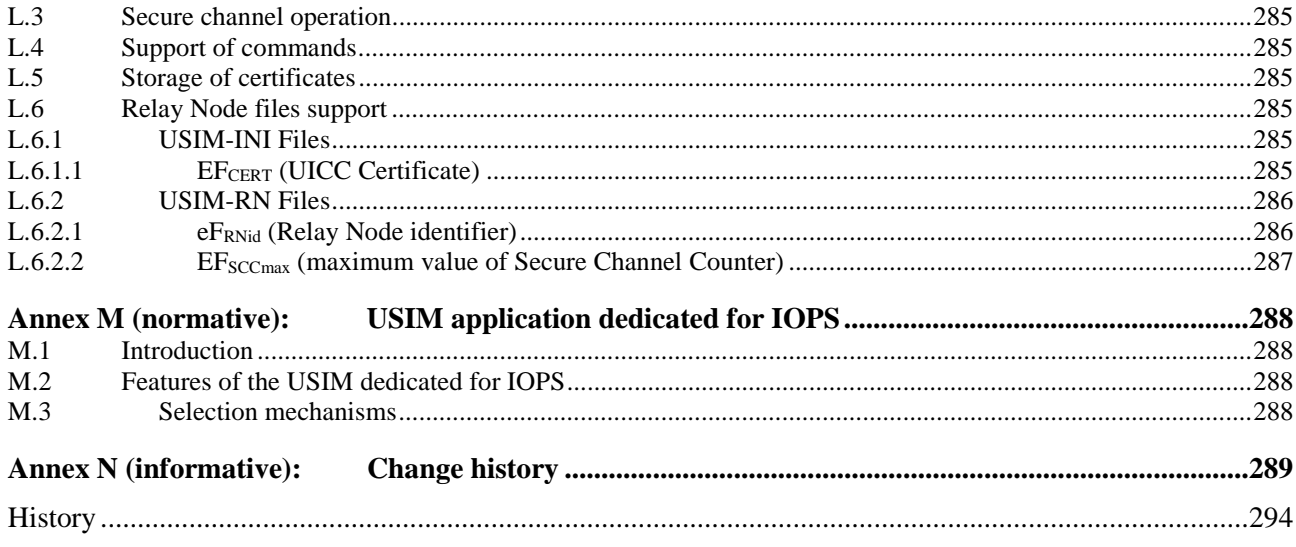

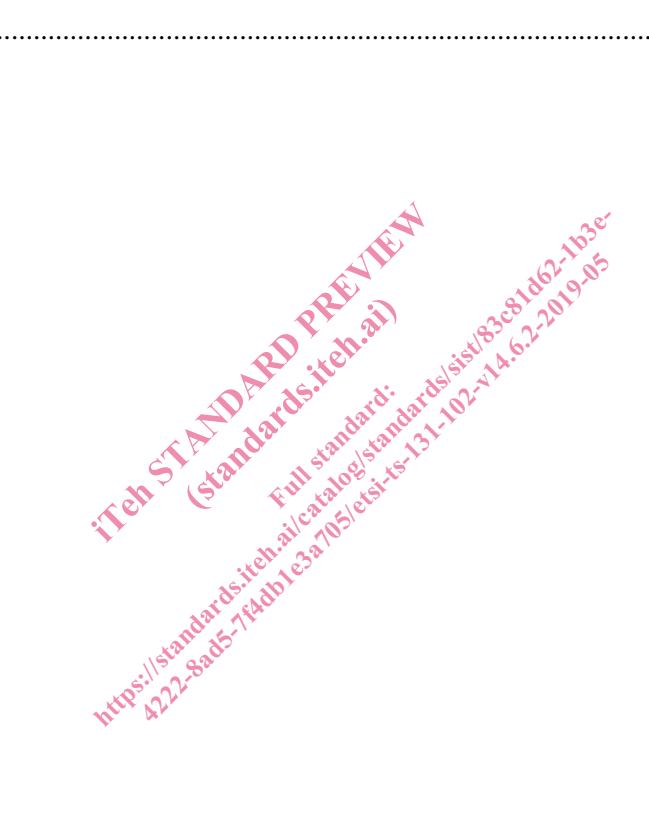

### Foreword

This Technical Specification (TS) has been produced by the 3<sup>rd</sup> Generation Partnership Project (3GPP).

The contents of the present document are subject to continuing work within the TSG and may change following formal TSG approval. Should the TSG modify the contents of the present document, it will be re-released by the TSG with an identifying change of release date and an increase in version number as follows:

Version x.y.z

where:

x the first digit:

- 1 presented to TSG for information;
- 2 presented to TSG for approval;
- 3 or greater indicates TSG approved document under change control.
- Y the second digit is incremented for all changes of substance, i.e. technical enhancements, corrections, updates, etc.
- Z the third digit is incremented when editorial only changes have been incorporated in the document.

### Introduction

The present document defines the Universal Subscriber Identity Module (USIM) application. This application resides on the UICC, an IC card specified in TS 31.101 [11]. In particular, TS 31.101 [11] specifies the application independent properties of the UICC/terminal interface such as the physical characteristics and the logical structure. versal Subscriber Identity Module (US<br>
ITE 31.101 [11]. In particular, TS 31.10<br>
ace such as the physical characteristic<br>
uments for this specification and is the ubscriber Identity Mod<br>1 [11]. In particular, T<br>as the physical characteristic standard<br>of this specification and wersal Subscriber Identity Module (USIM) applic<br>S 31.101 [11]. In particular, TS 31-101 [11] species and the lo<br>ace such as the physical characteristics and the lo<br>ments for this specification and is therefore refer<br>were s

TS 31.101 [11] is one of the core documents for this specification and is therefore referenced in many places in the present document.